Tuesday, October 02, 2018 6:05 PM

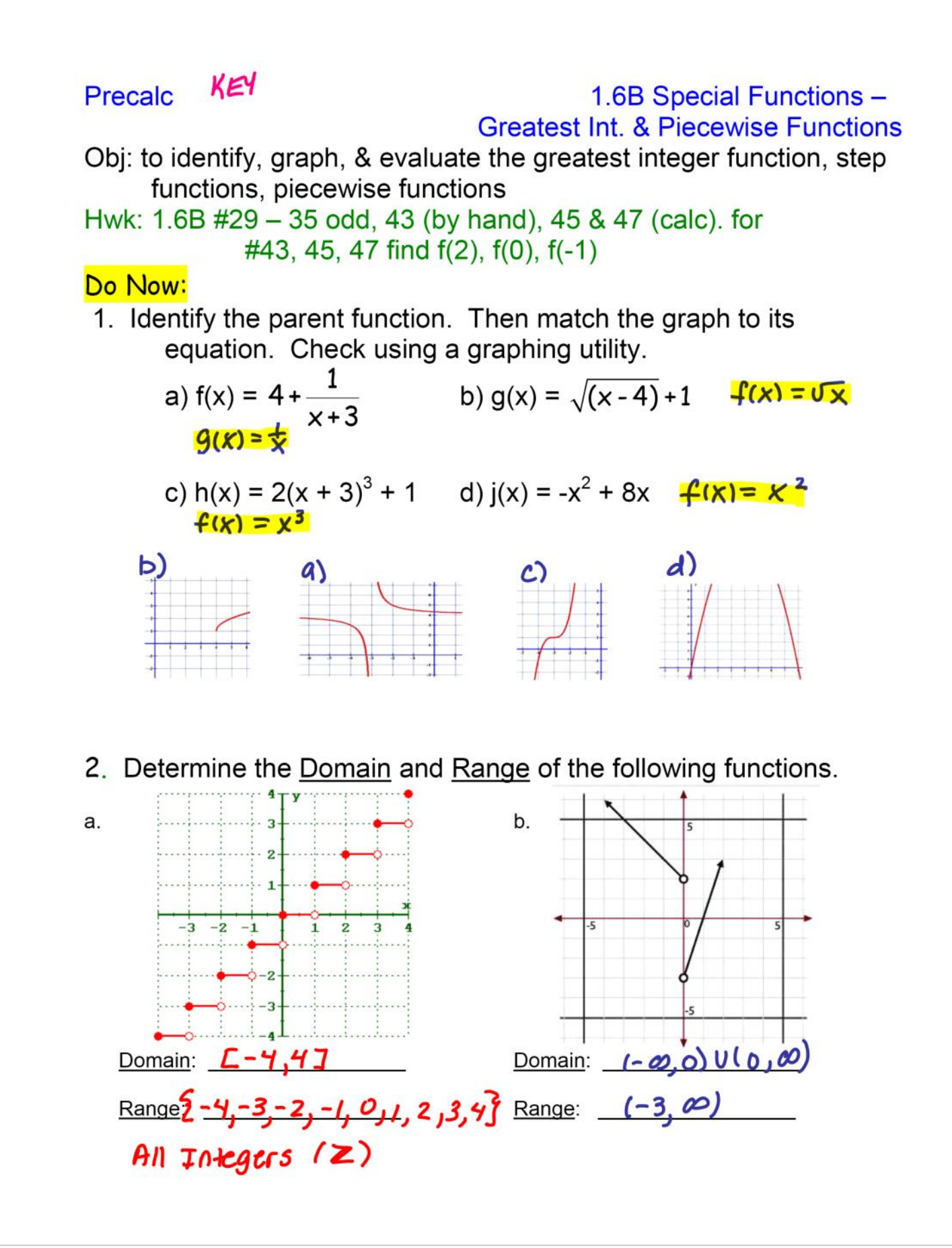

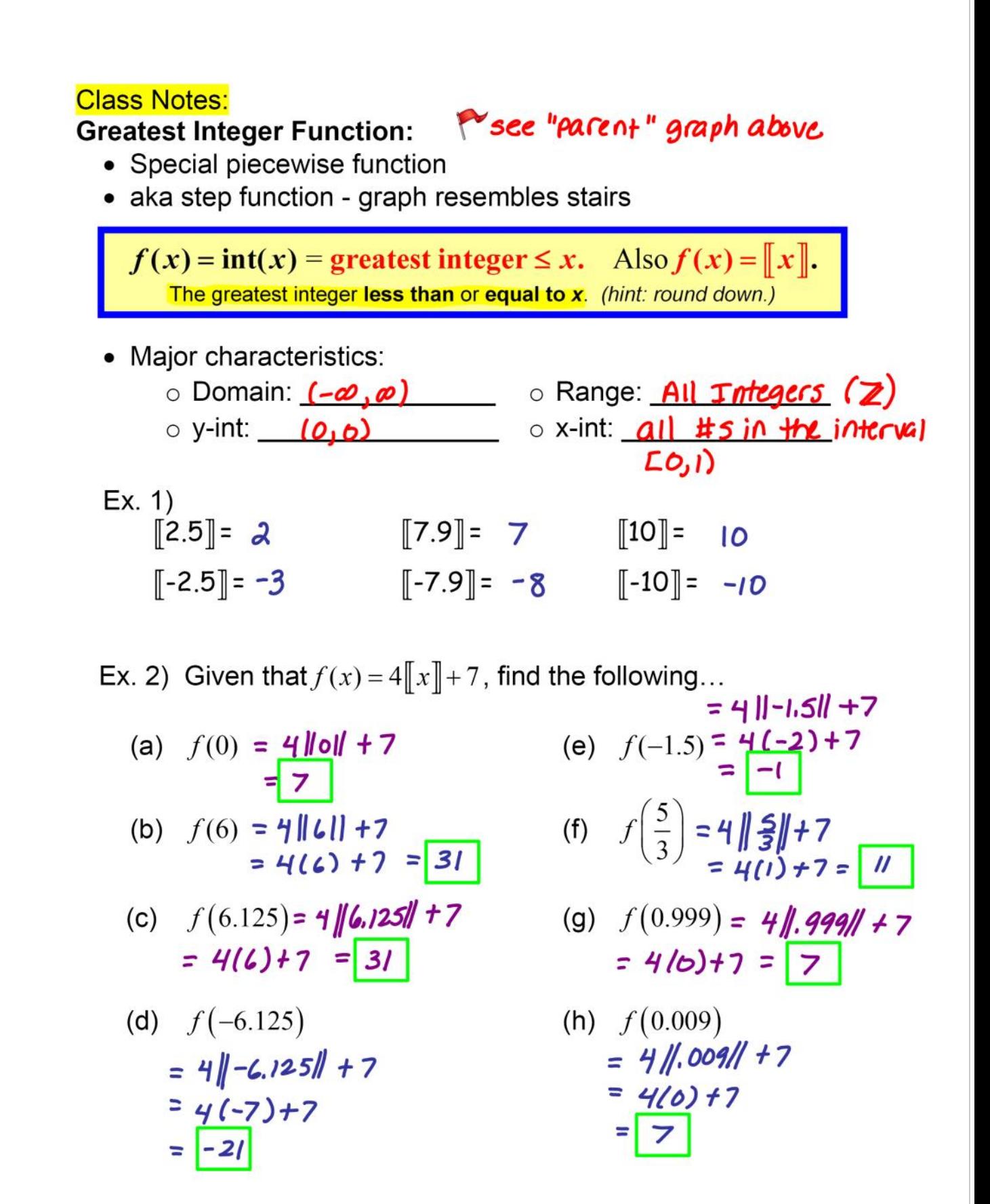

Ex. 3) Evaluate: 
$$
f(x) = \begin{bmatrix} x+2 \end{bmatrix}
$$

\n
$$
\begin{aligned}\nf(-\frac{3}{2}) &= f(1) = f(-\frac{5}{2}) = 1 - 2,5+21 = 1 \\ f(-\frac{3}{2}) &= 1 - 2,5+21 = -1 \\ f(-\frac{3}{2}) &= 1 - 2,5+21 = -1 \\ f(-\frac{3}{2}) &= 1 - 2,5+21 = -1 \\ f(-\frac{3}{2}) &= 1 - 2,5+21 = -1 \\ f(-\frac{3}{2}) &= 1 - 2,5+21 = -1 \\ f(-\frac{3}{2}) &= 1 - 2,5+21 = -1 \\ f(\frac{3}{2}) &= \begin{cases} x, & x \ge 0 \\ -x, & x < 0 \end{cases} \text{ where } x < 0
$$
\nWhat is so special about this function?

\nSubstituting the values, we get that the equation of the following equation:

\n
$$
\begin{aligned}\n\text{RHS} &= \text{RHS} \\
\text{RHS} &= \text{RHS} \\
\text{RHS} &= \text{RHS} \\
\text{RHS} &= \text{RHS} \\
\text{RHS} &= \text{RHS} \\
\text{RHS} &= \text{RHS} \\
\text{RHS} &= \text{RHS} \\
\text{RHS} &= \text{RHS} \\
\text{RHS} &= \text{RHS} \\
\text{RHS} &= \text{RHS} \\
\text{RHS} &= \text{RHS} \\
\text{RHS} &= \text{RHS} \\
\text{RHS} &= \text{RHS} \\
\text{RHS} &= \text{RHS} \\
\text{RHS} &= \text{RHS} \\
\text{RHS} &= \text{RHS} \\
\text{RHS} &= \text{RHS} \\
\text{RHS} &= \text{RHS} \\
\text{RHS} &= \text{RHS} \\
\text{RHS} &= \text{RHS} \\
\text{RHS} &= \text{RHS} \\
\text{RHS} &= \text{RHS} \\
\text{RHS} &= \text{RHS} \\
\text{RHS} &= \text{RHS} \\
\text{RHS} &= \text{RHS} \\
\text{RHS} &=
$$

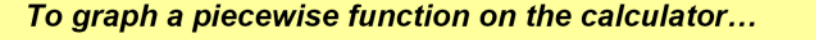

$$
y_1 = (2x + 3)/(x \le 1)
$$
  
 $y_2 = (-x + 4)/(x > 1)$   
Change to "dot mode"

 $Ex.3$  $f(x) = \begin{cases} |x| + 5 & \text{if } x < -2 \\ \frac{4}{\sqrt{x}} & \text{if } -2 \leq x < 1 \\ \sqrt{x} + 5 & \text{if } x > 1 \end{cases}$ For the following function: Determine: a.  $f(-3) = |3| + 5 = 8$   $f(-2) = 4$   $f(-1) = 4$ <br>  $f(0) = 4$   $f(1)$  undefined  $f(4) = \sqrt{4} + 5 = 7$ Determine the Domain. b.  $(-0, 1)$   $U(1, 0)$ Graph. C.  $6$ 5 d. Use the graph to determine the Range.  $\overline{3}$  $L4, 4J$   $U$   $(L, \infty)$  $\overline{c}$ Determine all intervals where the е. function increases, decreases, or is constant.  $\overline{x}$ -6  $-5$  $-3$  $-4$ increasing:  $(1, \infty)$  $decreasing: (-\infty, -2)$  $-3$  $Constant: [-2, 1)$ -6 Ex. 4) Sketch the graph, then check your prediction using your graphing calculator b)  $f(x) = x^3 + 4$ a)  $f(x) = |x| - 5$